## Sayfa 1 / 1

## XenCenter klavye kısayolları

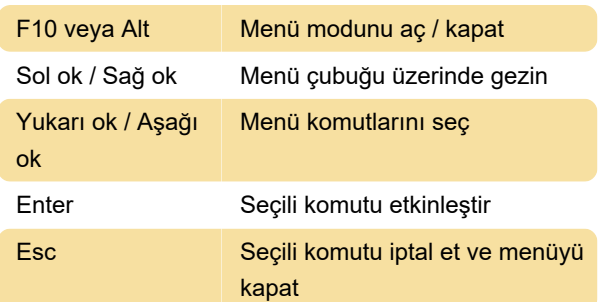

Menülerde gezinme

Belirli bir menüyü veya menü komutunu seçmek için alt çizgili harflere basın. Alt çizgiler, varsayılan olarak F10 veya Alt'a basana kadar gizli kalacaktır.

## Genel

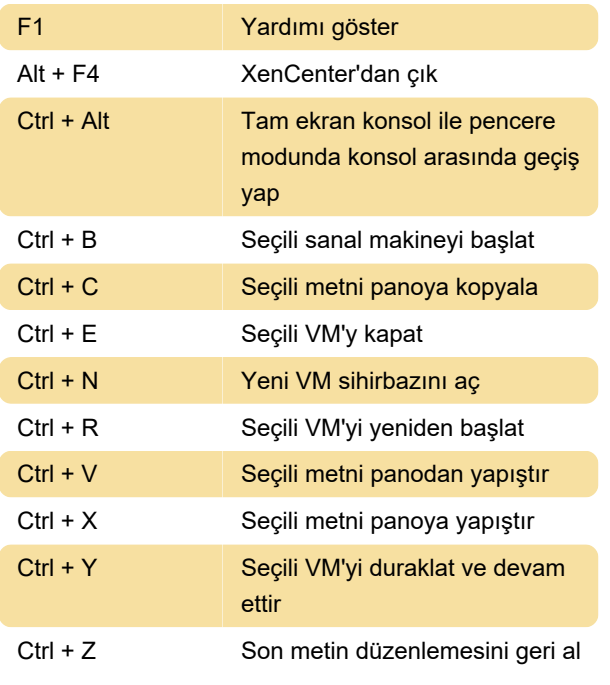

Kaynak: Citrix

Son değişiklik: 11.11.2019 20:10:46

Daha fazla bilgi için: [defkey.com/tr/citrix-xencenter](https://defkey.com/tr/citrix-xencenter-klavye-kisayollari)[klavye-kisayollari](https://defkey.com/tr/citrix-xencenter-klavye-kisayollari)

[Bu PDF'yi özelleştir...](https://defkey.com/tr/citrix-xencenter-klavye-kisayollari?pdfOptions=true)